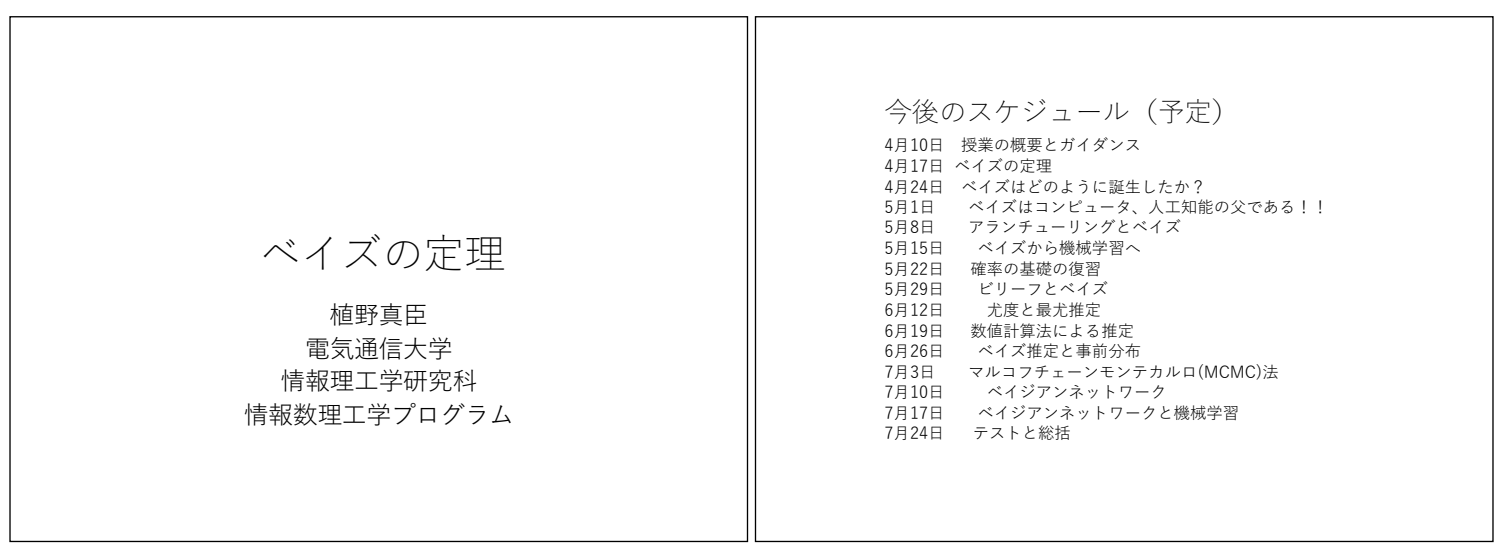

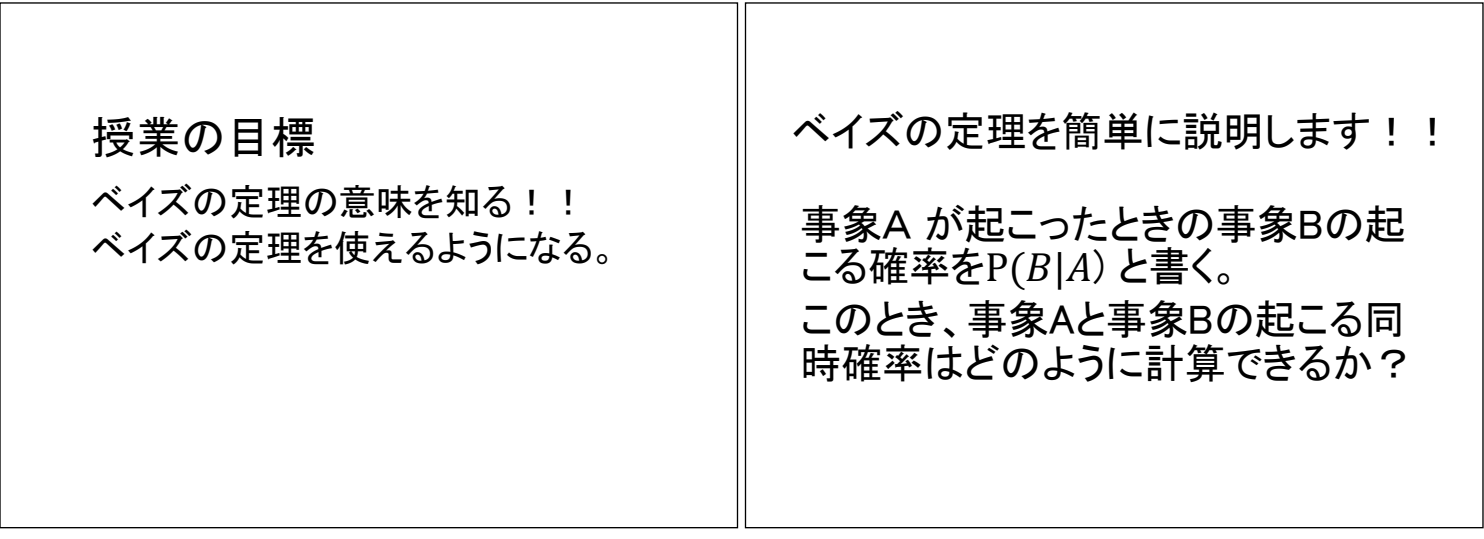

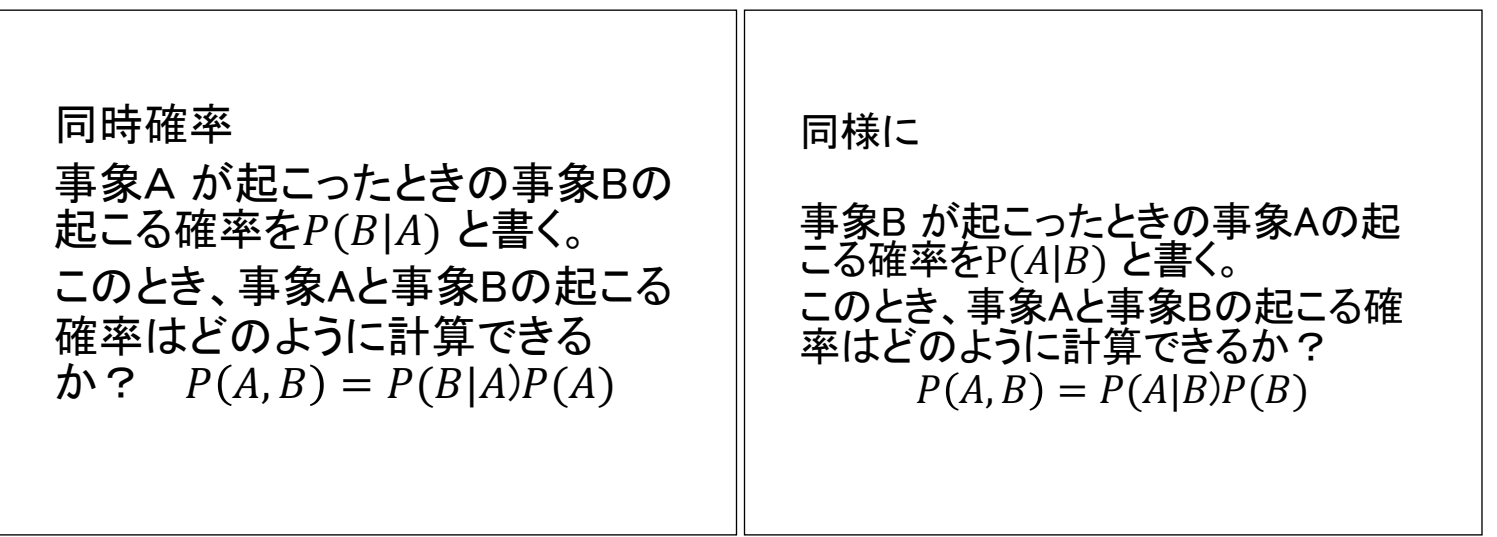

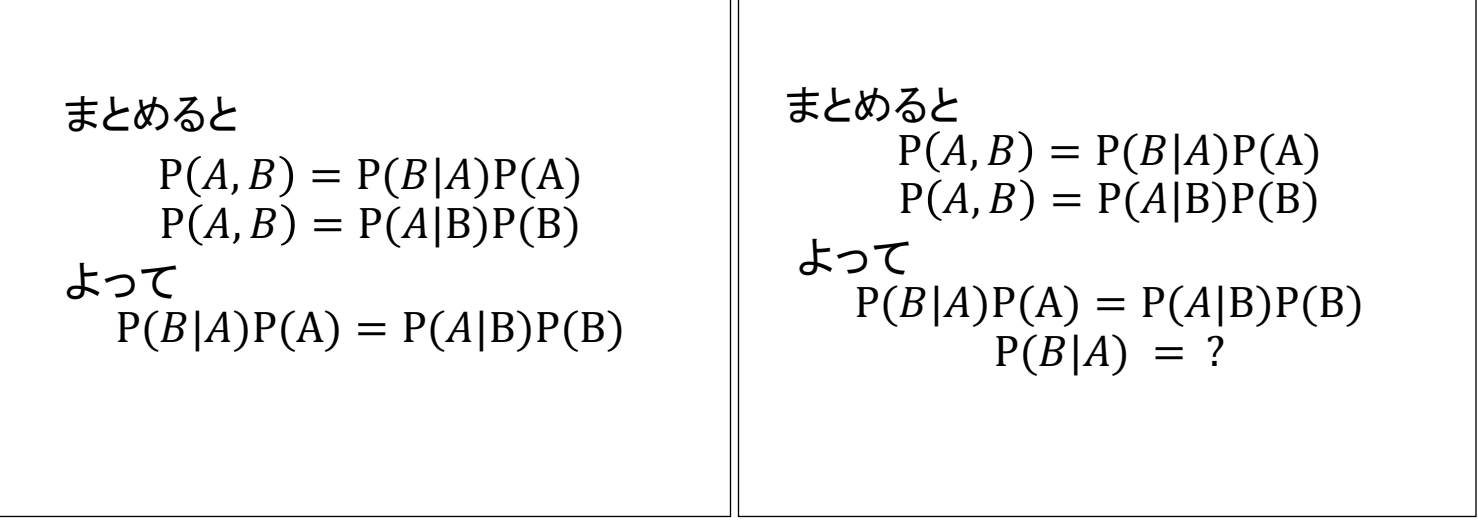

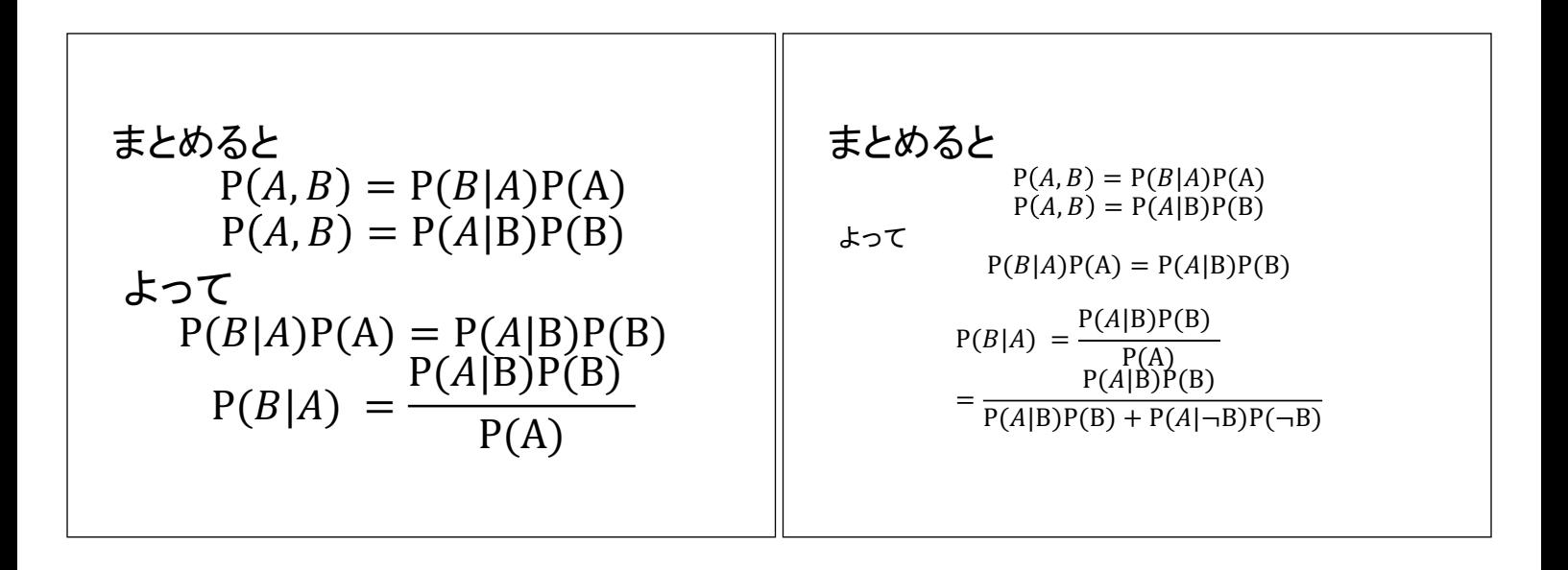

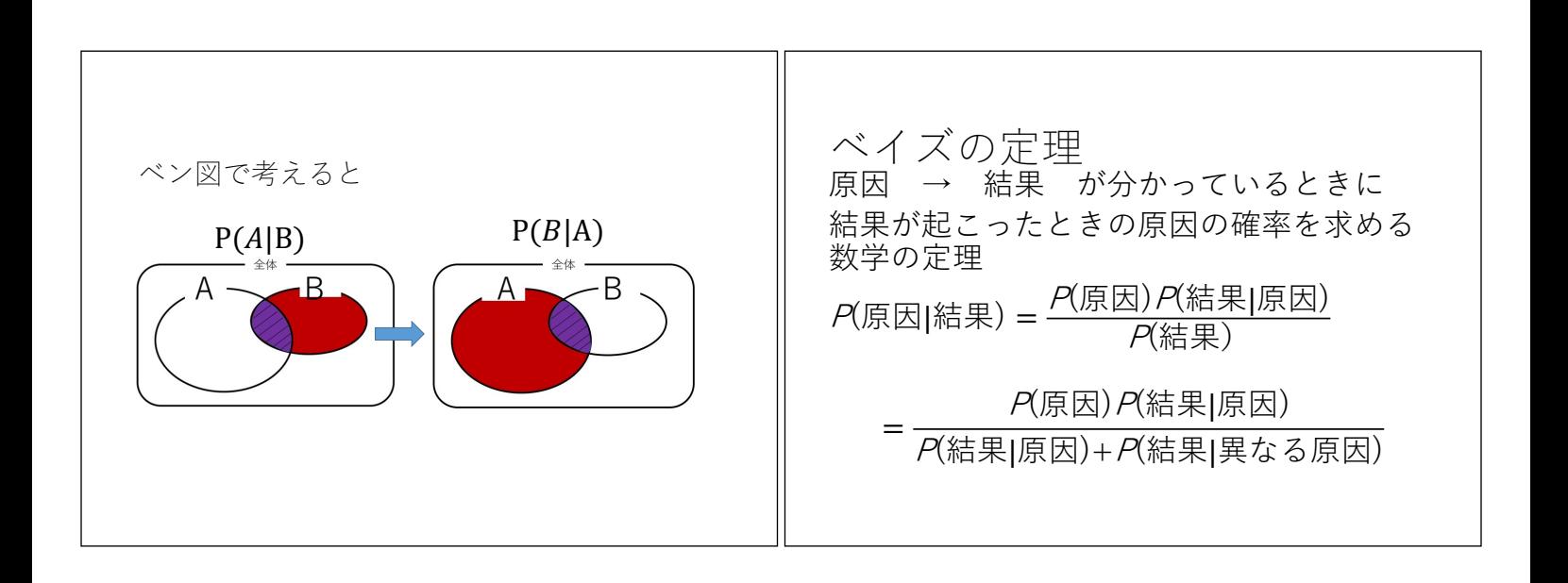

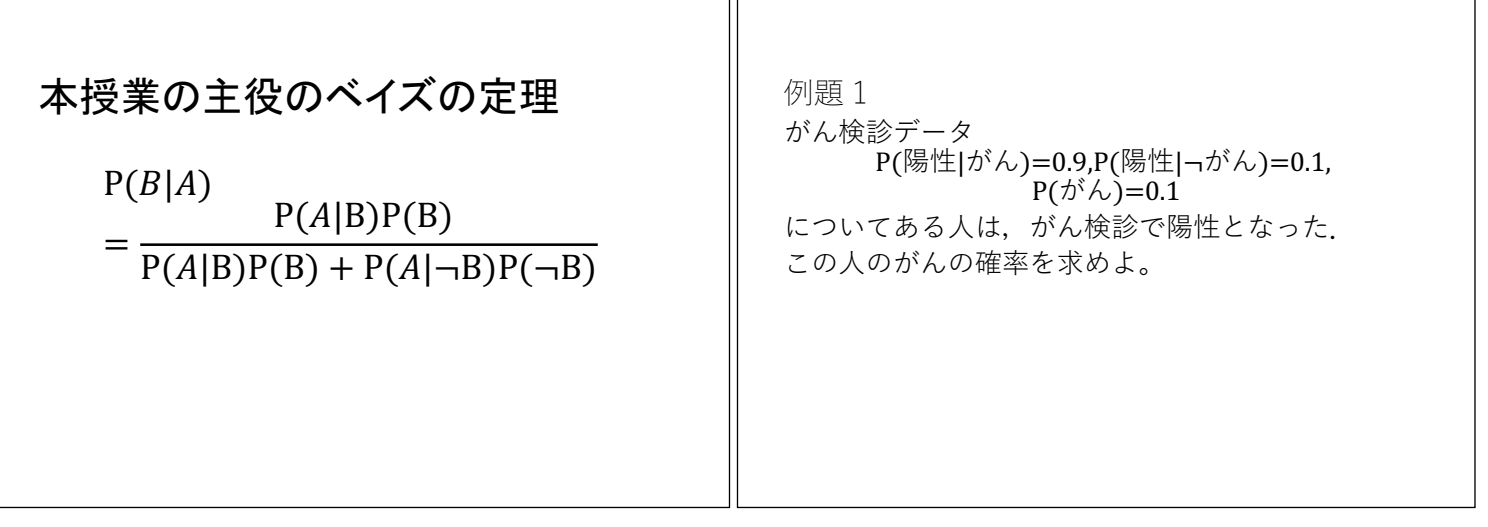

TГ

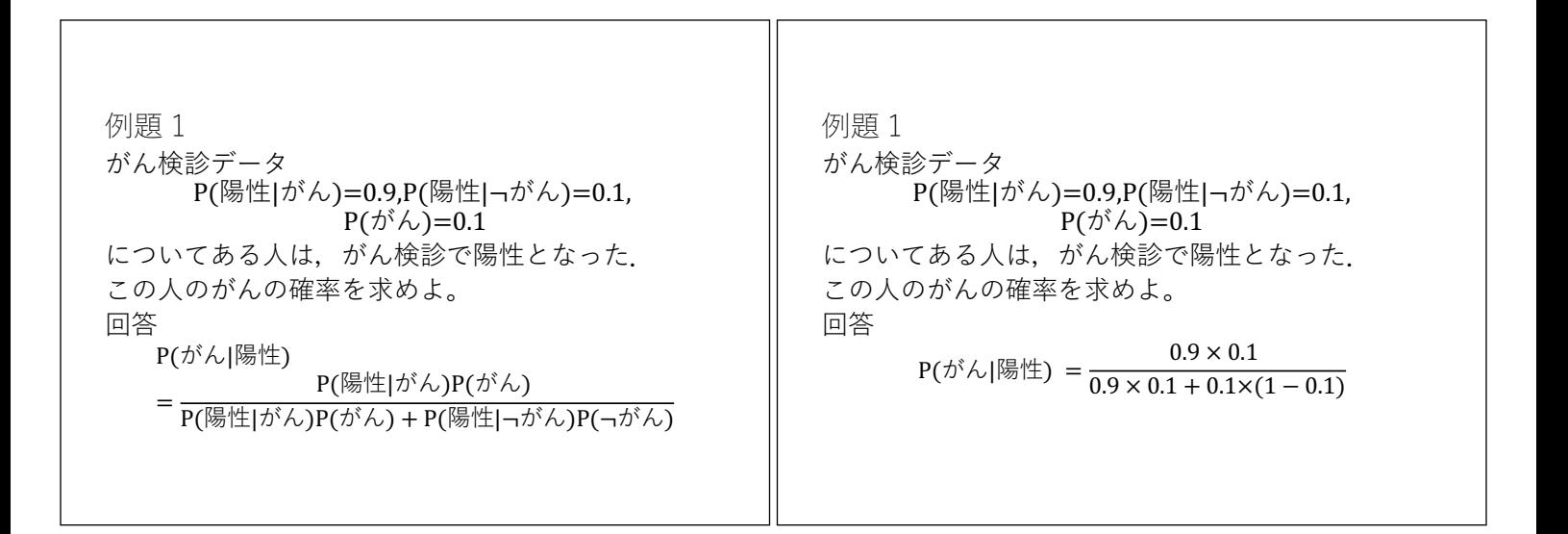

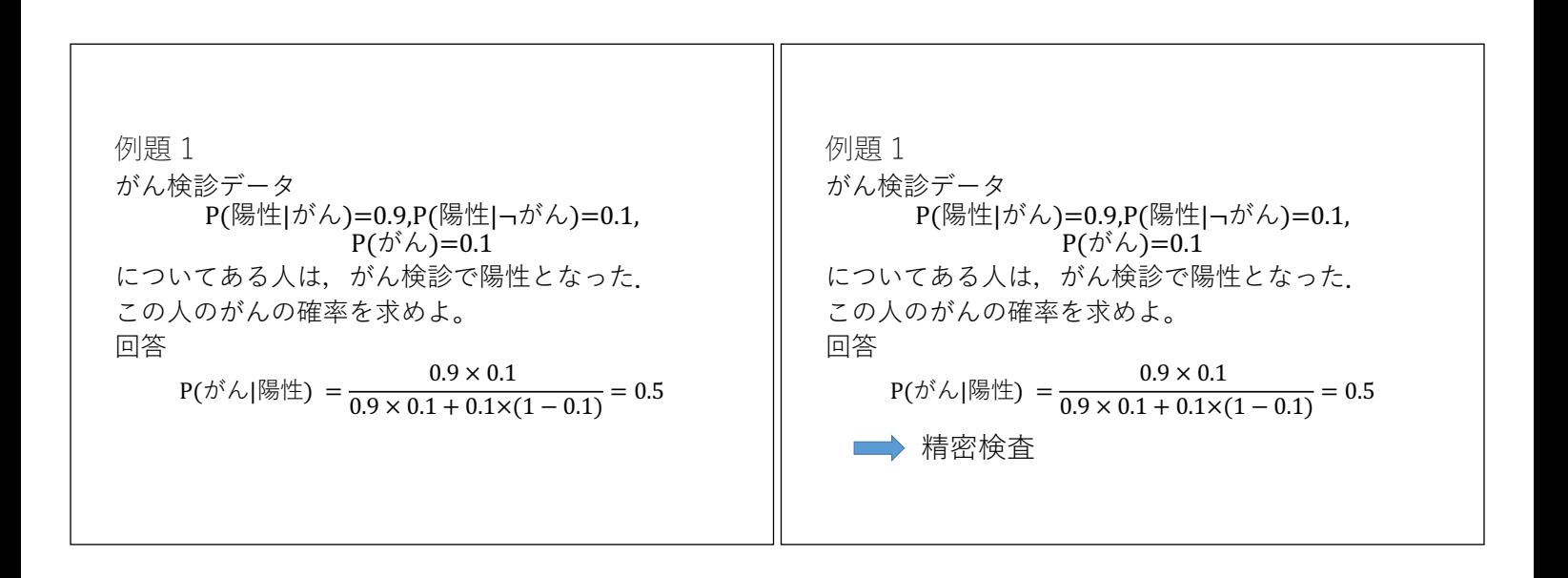

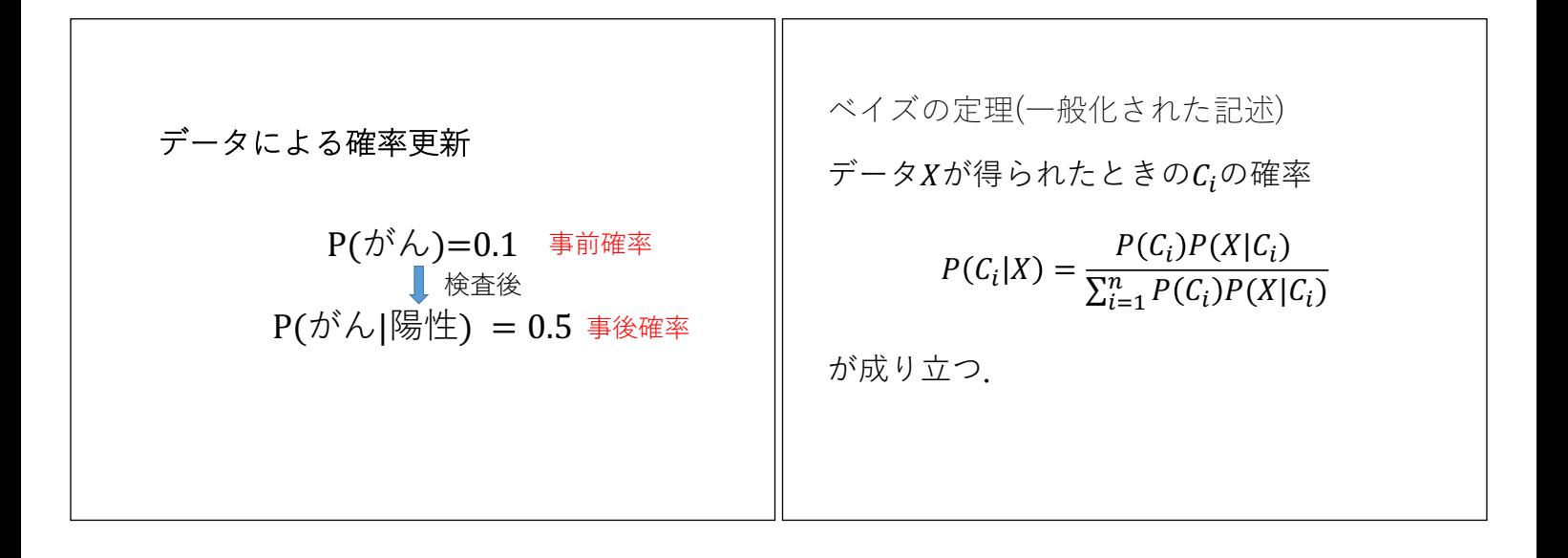

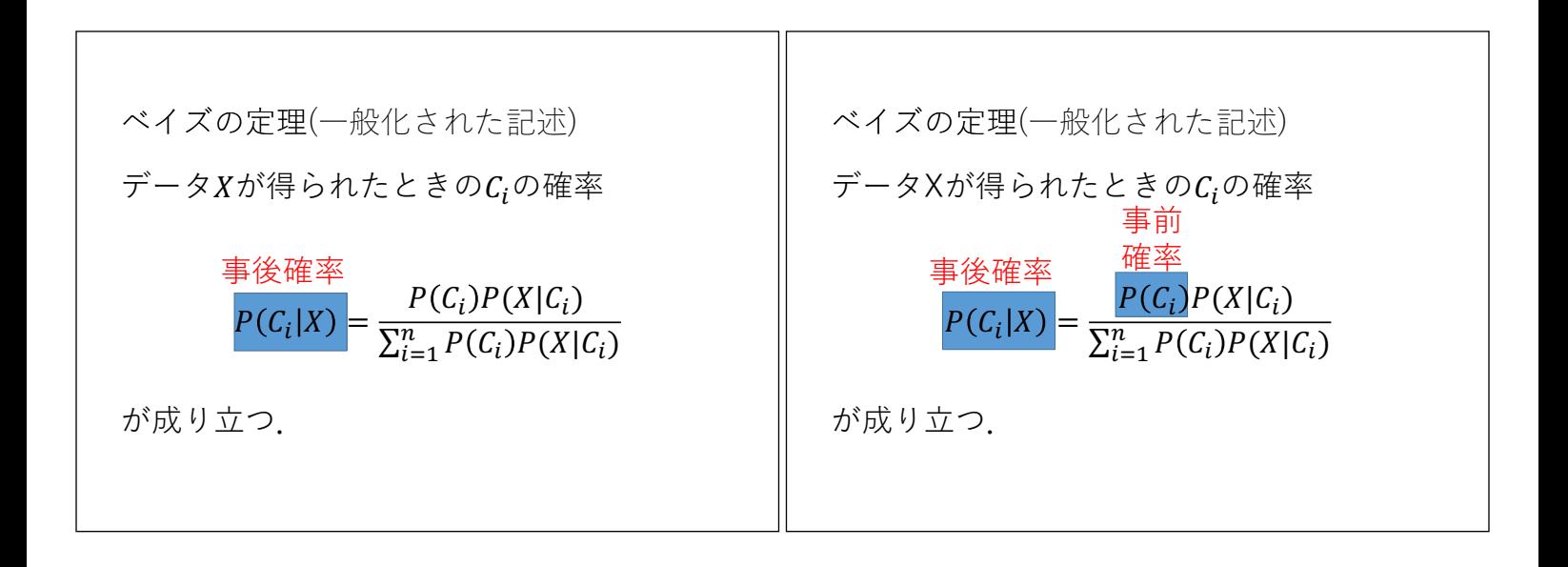

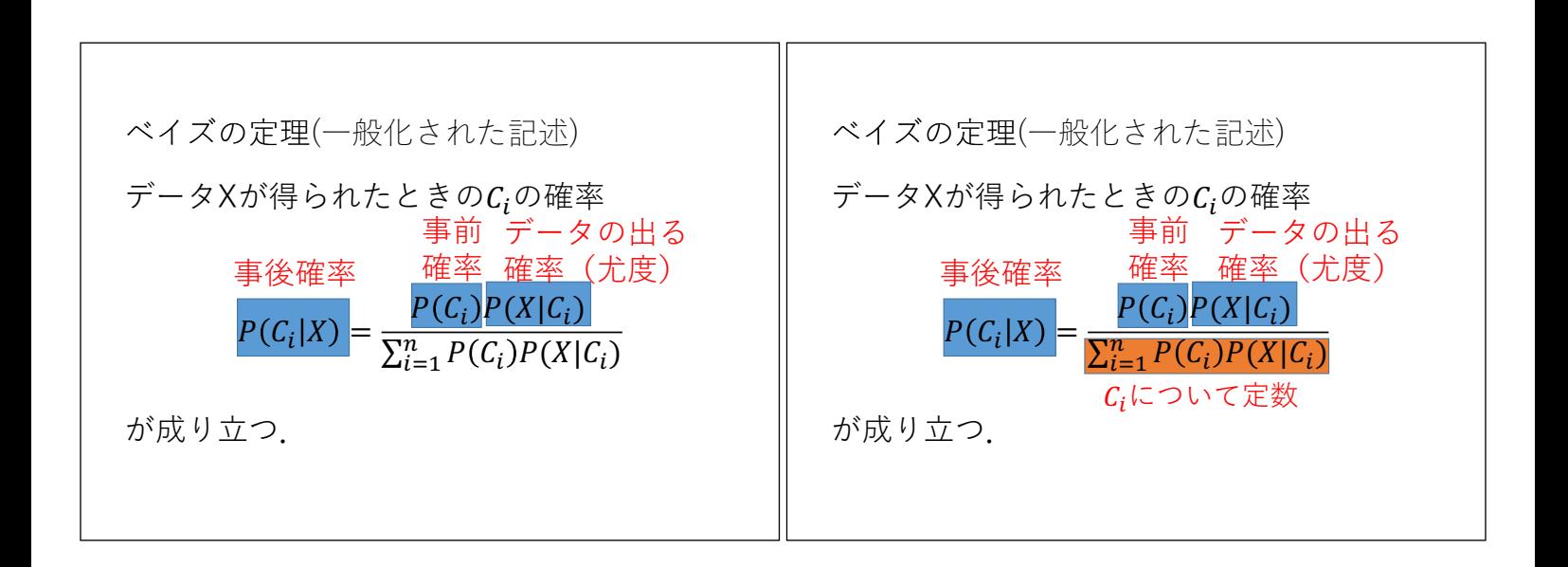

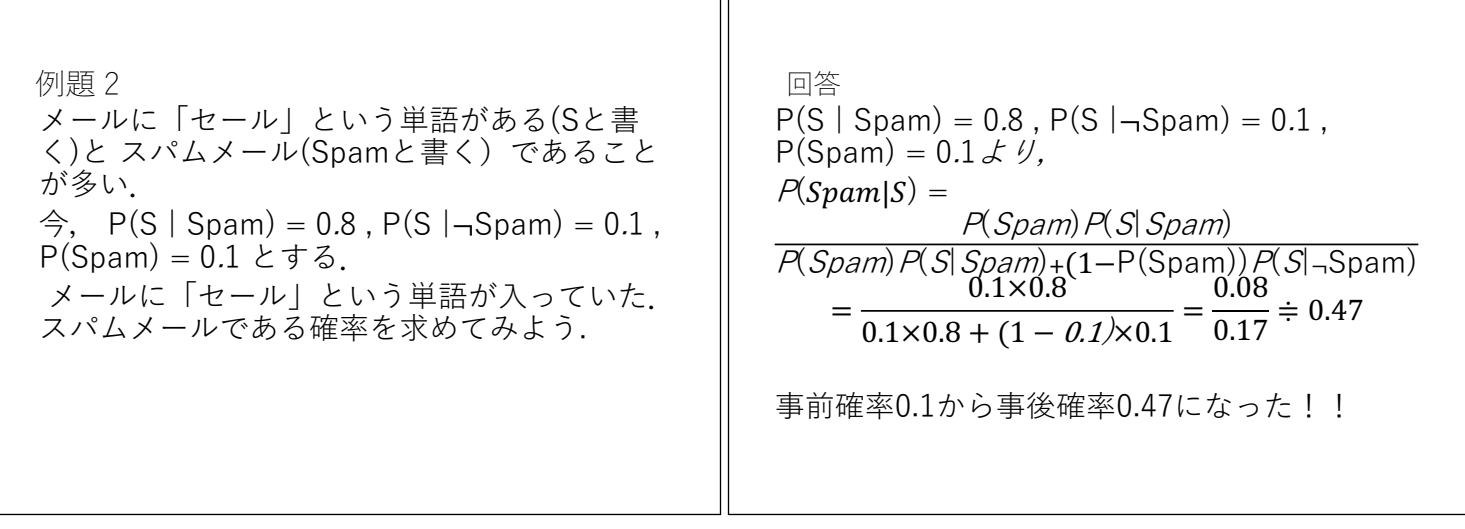

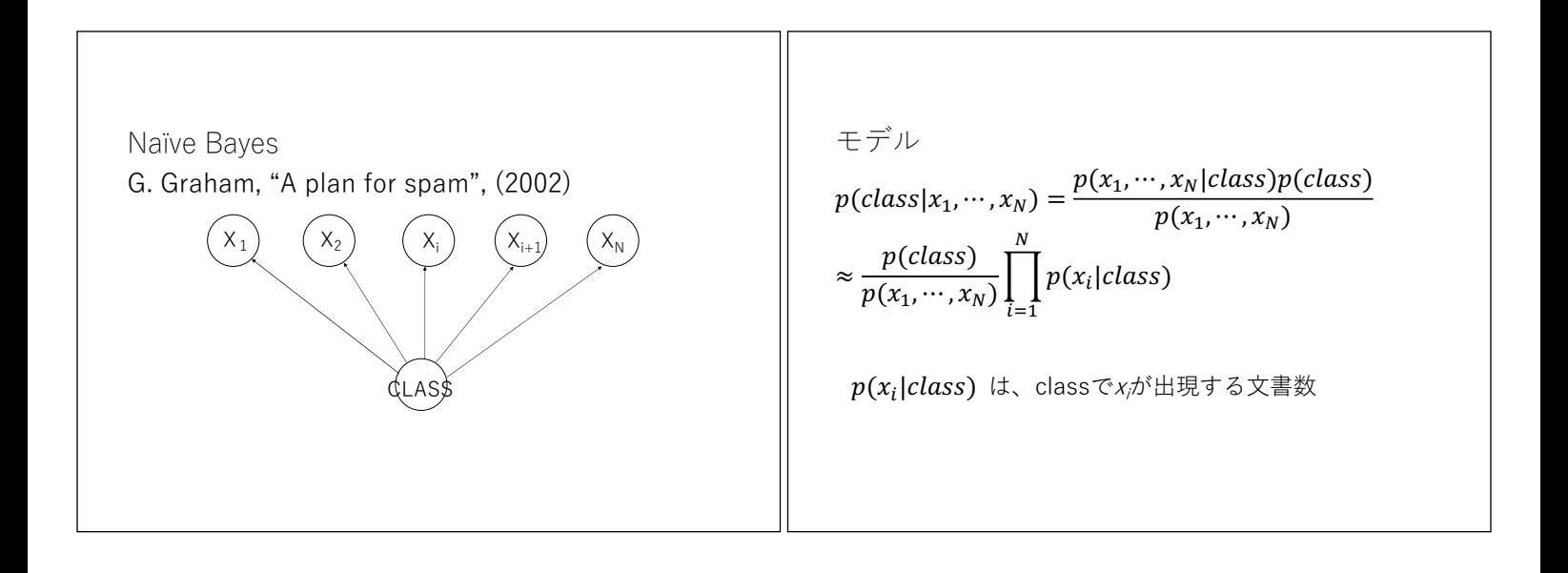

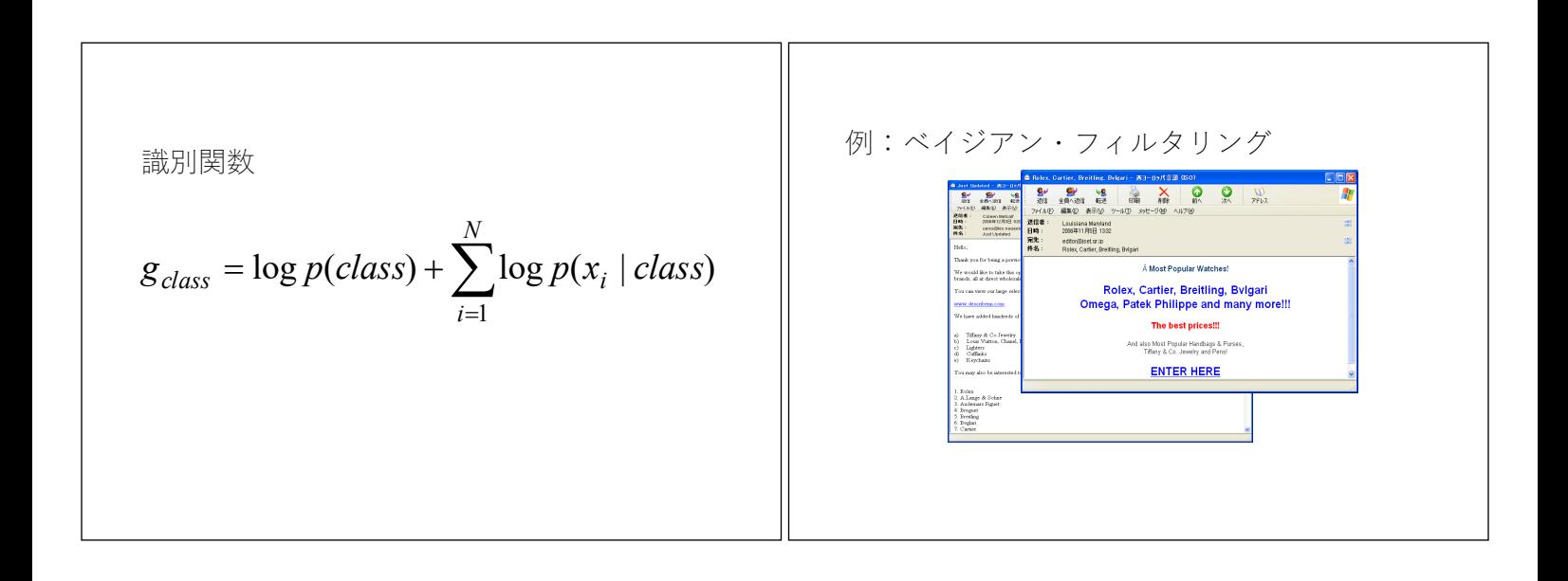

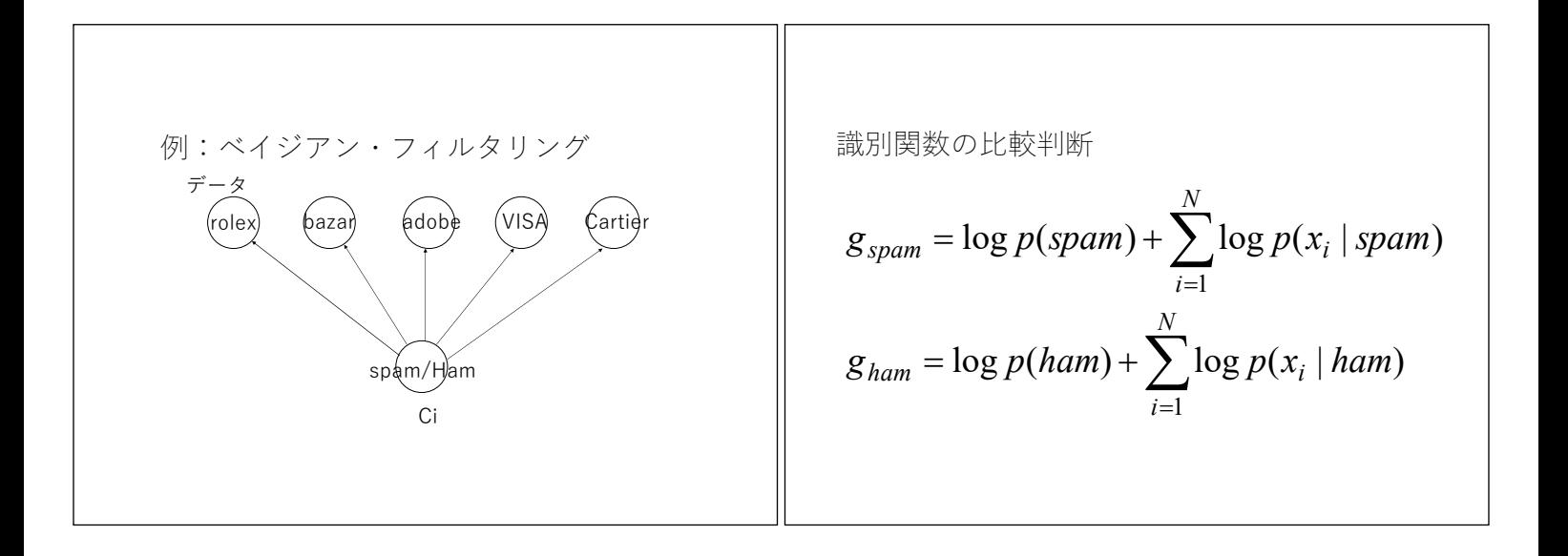

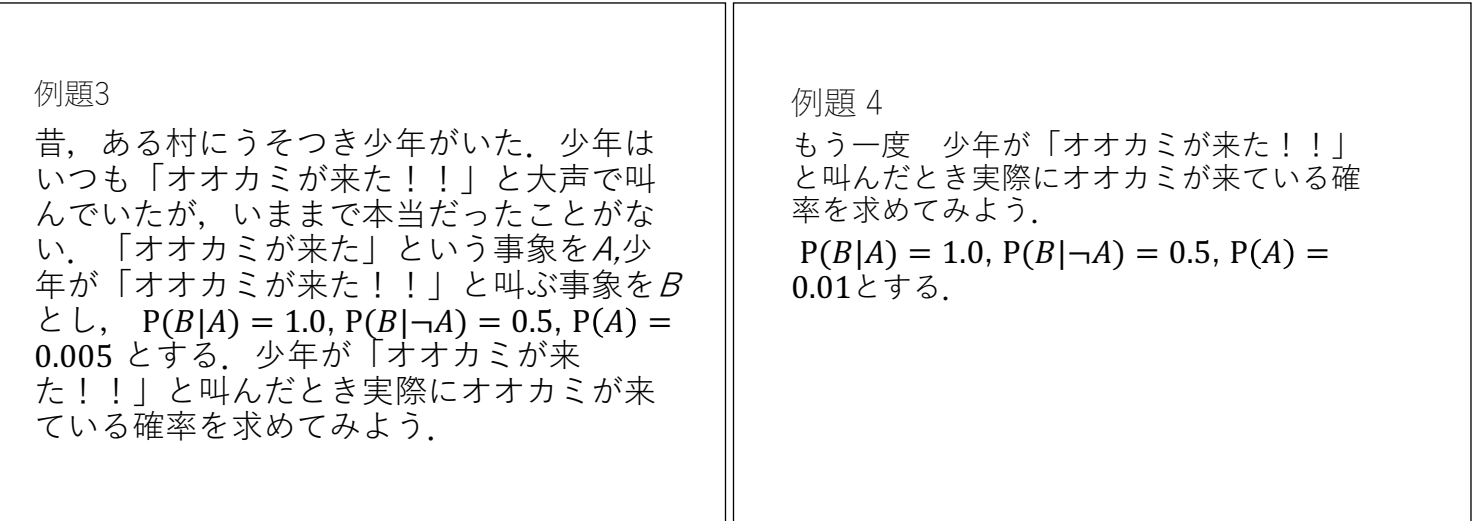

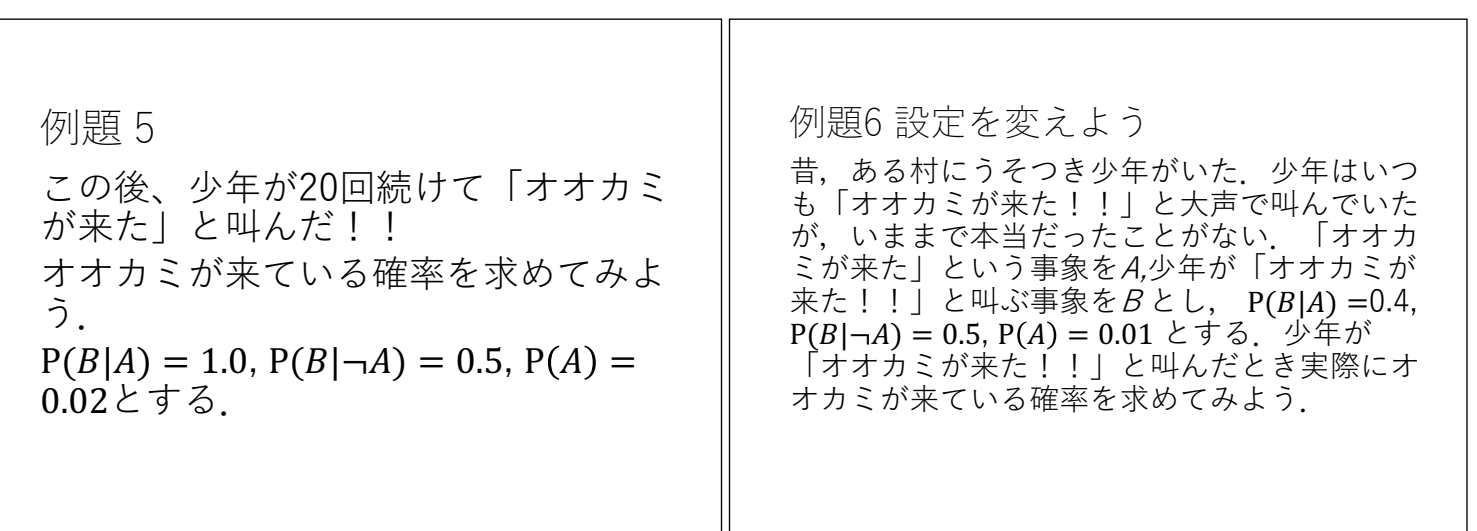

$$
まとめ
$$
\n
$$
ベイズの定理
$$
\n
$$
\neq -\alpha_X \land \forall \exists \beta \in \Delta \land \forall \lambda \in \beta \cup C_i \cup \forall \alpha \in \beta
$$
\n
$$
P(C_i|X) = \frac{P(C_i)P(X|C_i)}{\sum_{i=1}^n P(C_i)P(X|C_i)}
$$